# CLASIFICACIÓN DE IMÁGENES DE LOS DAÑOS CAUSADOS POR EL MINADOR DE LOS CÍTRICOS EN LA HOJA DEL LIMÓN MEXICANO

1 st I.T.I. José Luis Carranza Flores *División de Estudios de Posgrado Tecnológico Nacional de México /IT de Acapulco* Acapulco, México jlcflores18@gmail.com

2<sup>nd</sup> Dra. Miriam Martínez Arroyo *Depto. de Sistemas y Computación Tecnológico Nacional de México /IT de Acapulco* Acapulco, México miriamma\_ds@hotmail.com

3 rd Dr. José Antonio Montero Valverde *Depto. de Sistemas y Computación Tecnológico Nacional de México /IT de Acapulco* Acapulco, México jamontero1@infinitummail.com

.

4 th Dr. José Luis Hernández Hernández *Division de Estudios de posgrado Tecnológico Nacional de México /IT de Acapulco* Chilpancingo, México posgrado@itchilpancingo.edu.mx

 *Abstract***— This paper presents results in the stage of classification of digital images of the damages caused by the citrus leaf miner in the Mexican lemon through the computational vision methodology in which once the characteristics are extracted, a predictive classification model for images with and without damage for further training.**

# *Keywords— Computer vision, segmentation, crop pests, citrus miner*

# I. INTRODUCCIÓN

Las plagas y enfermedades de las plantas afectan a los cultivos alimentarios, esto causa pérdidas significativas a los agricultores y amenaza a la producción si estas llegan a contaminar una simple hoja. Cabe mencionar que las plagas y los virus son cosas diferentes, los virus causan enfermedades y las plagas causan daños, pero ambos son un riesgo para cualquier producto. Estas se pueden propagar fácilmente ya que hay factores que les favorecen como el clima, el aire, la lluvia, el calor, etc. Los brotes pueden provocar pérdidas enormes de cultivos, poniendo en peligro los medios de vida de los agricultores vulnerables y la seguridad alimentaria y nutricional de millones de personas cada año (Rodríguez et. Al., 2016). Las técnicas de visión computacional están siendo utilizadas en el campo agrícola.

Algunos investigadores y desarrolladores de software han hecho uso de la visión computacional probando técnicas que les ofrezcan un panorama más amplio para detectar rápidamente los daños o enfermedades de las plantas, esto con el fin de que los agricultores tomen medidas oportunas para proteger sus parcelas, ya que de acuerdo con la Organización Mundial de la Salud (2016), para el 2050 habrá 9,700 millones de personas habitando el planeta, esto significa que los agricultores deberán hacer uso de la tecnología como un apoyo para el cuidado de los cultivos.

México es uno de los principales productores de limón mexicano a nivel mundial, debido a su gran actividad en producción de este cítrico, una gran parte de la producción se destina al consumo interno debido a que el limón forma parte importante de la cocina mexicana (INTAGRI, 2018). La baja productividad de este cítrico en el país se debe a las diferentes plagas y/o enfermedades que atacan al limonero, algunas de ellas si no se controlan en tiempo ocasionan grandes pérdidas económicas.

La clasificación de una imagen permite analizarla de una mejor manera ya que la divide en varias partes u objetos, su objetivo es simplificar la representación de una imagen en otra más fácil de interpretar.

#### II. METODOLOGÍA

El siguiente trabajo describe el desarrollo e implementación de técnicas y algoritmos para la clasificación de los daños ocasionados por el minador de los cítricos en la hoja de limón mexicano, a través de la metodología para el desarrollo de proyectos que implementan técnicas de visión computacional. Se utilizó el software Matlab para el análisis de la información de las imágenes procesadas.

La metodología consta de las siguientes etapas: Adquisición de la imagen, Pre-Procesamiento, Segmentación, Extracción de características y Clasificación; tal como se observa en la fig. 1. En cada una de ellas se aplicaron técnicas que permitieron un resultado óptimo a lo requerido. Así mismo se muestran los resultados obtenidos en cada una de las etapas al aplicar los algoritmos que más se adecuaron ya que existen métodos y técnicas que pueden ser aplicados en cada etapa, esto implica probar cada una de ellas para comprobar que las técnicas seleccionadas son las adecuadas.

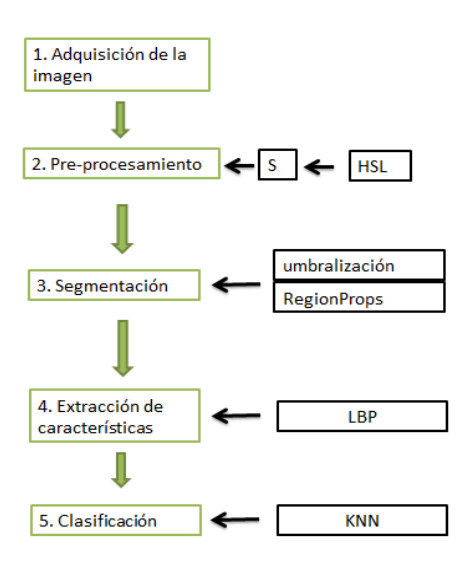

Fig. 1. Metodología propuesta

#### *A. Adquisición de la Imagen*

En esta etapa se recibe la imagen, se debe tener en cuenta que no todas las imágenes darán un resultado favorable ya que se debe considerar la intensidad de la luz, sombra, distancia, hora, así como también el clima ya que en muchas ocasiones se encuentra nublado o con lluvia debido a las tormentas tropicales que afectan cada año. Se recomienda tomar las fotografías cuando haya luz solar, de preferencia por la mañana para que no sea muy intensa la luz como se muestra en la fig. 2.

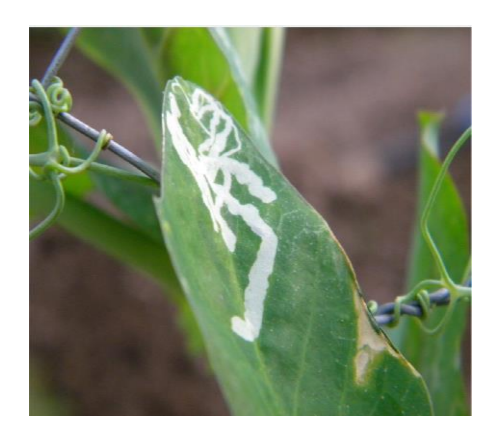

Fig. 2. Imagen de hoja de limón

## *B. Preprocesamiento*

En esta etapa, la imagen es recibida en el modelo de color RGB (Red, Green, Blue) y es convertida al modelo de color HSL (Hue, Saturation, Lightness) para analizar los canales y determinar de acuerdo con las necesidades cual es el que se debe tomar para el proceso de segmentación. El modelo de color HSL, también llamado HSI (Hue, Saturation, Intensity), define un modelo de color en términos de sus componentes constituyentes. El modelo HSL se representa gráficamente como un cono doble o un doble hexágono. Los dos vértices en el modelo HSL se corresponden con el blanco y el negro, el ángulo se corresponde con el matiz, la distancia al eje con la saturación y la distancia al eje blanco-negro corresponden a la luminancia. Como los modelos HSI y HSV, son una deformación no lineal del espacio de color RGB.

## *C. Conversión desde RGB a HSL*

Los valores RGB deben ser expresados como números del 0 al 1, MAX equivale al máximo de los valores RGB, y MIN equivale al mínimo de esos valores, así como lo muestra la ecuación 1.

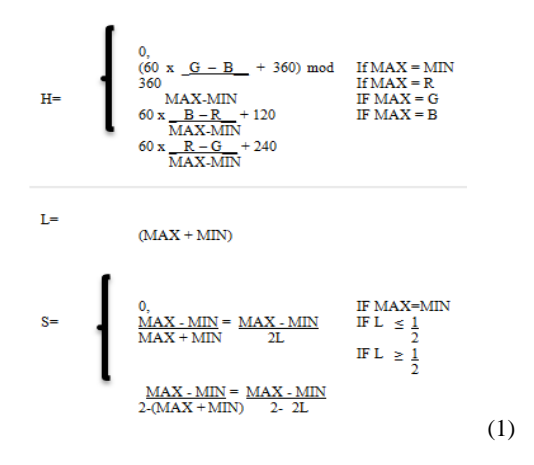

La fig. 3 muestra la imagen convertida de RGB a HSL en donde se representa la imagen RGB en un rango de [0,1] y para la obtención de los valores de cada canal se aplica la fórmula de la ecuación 1.

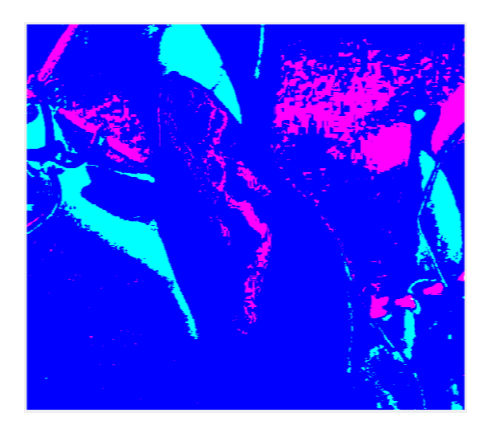

Fig. 3. Imagen HSL de la hoja de limón.

Una vez analizados los tres canales y habiendo realizado múltiples pruebas a diferentes imágenes se optó por utilizar el canal de saturación (S) ya que con dicho canal se obtuvieron mejores resultados para la segmentación de la imagen. La fig. 4 muestra el resultado de aplicar el filtro HSL en el canal S; se observa en la imagen el daño causado por el minador en un color más obscuro respecto a las demás partes de la imagen.

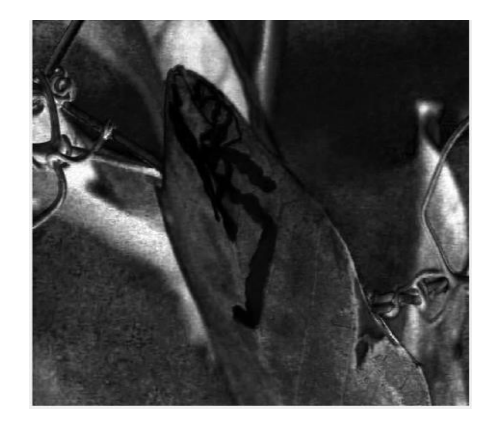

Fig. 4. Imagen original en el canal S.

### *D. Segmentación*

La segmentación de imágenes se basa en descomponer una imagen en sus partes constituyentes, haciendo referencia al objeto principal y al fondo de la imagen, la segmentación permite separar o descartar zonas con características específicas de forma o de color. Los atributos básicos de segmentación son: la luminancia en imágenes monocromáticas, los componentes de color en imágenes en color, textura, forma, etc. Dentro de esta etapa se encuentran técnicas como: detección de bordes, umbralización, basado en regiones y otros.

*La umbralización* es un método básico de binarización que sirve para diferenciar el objeto del fondo de la imagen. Consiste en que los pixeles que están marcados con 1 corresponden al objeto de la imagen. Si el objeto es oscuro con respecto al fondo, el proceso es inverso. La fig. 5 muestra la imagen binarizada; en color blanco hay información que no corresponde al daño ocasionado por el minador.

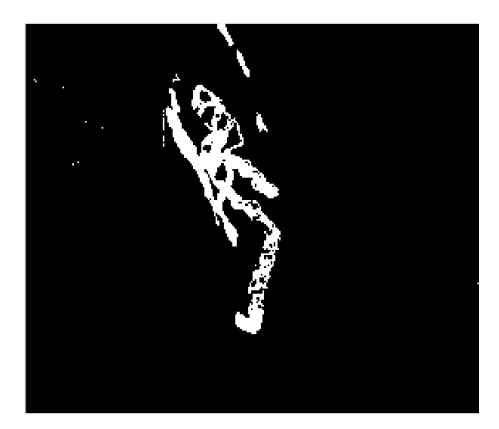

Fig. 5. Imagen Umbralizada

En esta etapa se probaron algoritmos que obtienen el valor del umbral automáticamente, GRAYTHRESH calcula un umbral global utilizando el método de OTSU. El método de OTSU elige un umbral que minimiza la varianza intraclase de los píxeles en blanco y negro de los umbrales recibiendo la imagen obtenida del canal S del modelo de color HSL. Después se lleva a cabo un ciclo que recorre cada uno de los pixeles de la imagen y de acuerdo con el valor de umbral reemplaza todos los píxeles de la imagen de entrada con una luminancia mayor que con el color blanco, reemplazando todos los demás píxeles por el color negro tal como se observa en la fig. 5.

En la fig. 6 se observa el uso de la técnica REGIÓNPROMP, que es una función muy útil para el procesamiento morfológico de una imagen, permite seleccionar los objetos que se encuentran en la imagen y en este caso se recibe de la segmentación. Como se observa la imagen umbralizada, muestra algunos objetos que no son de interés por lo tanto se hace un recorrido para eliminarlos, indicando que encierre los objetos menores a 500 pixeles en un rectángulo de color rojo tal como se observa en la fig. 6.

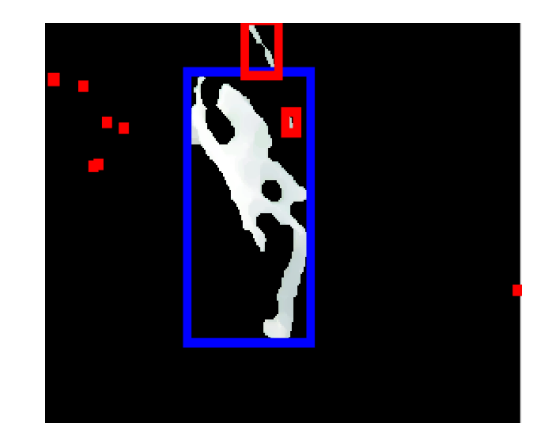

Fig. 6. Detección de objetos a través de la técnica REGIONPROMP

En la fig. 7 se observa el daño ocasionado por el minador de la hoja de los cítricos encerrado en un rectángulo color verde

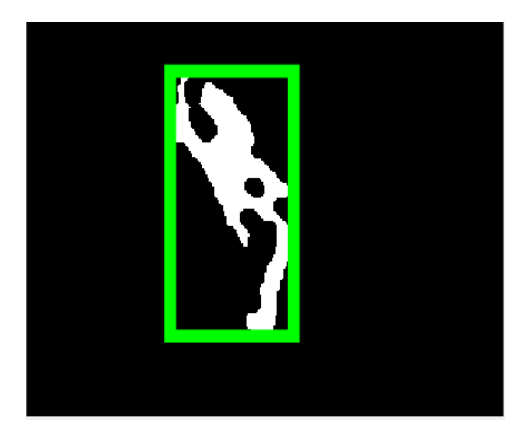

Fig. 7. Obtención del tamaño de la enfermedad

Como se observa en la fig. 7 el daño del minador se observa en color blanco y está encerrado en un círculo color verde, también con la técnica REGIÓNPROMP se puede obtener el tamaño encerrado.

## *E. Extracción de Características*

En esta etapa se obtienen características de la imagen segmentada a través de LBP (local Binary Pattern) es un operador de textura muy eficiente que etiqueta los pixeles de una imagen por vecindad de umbral de cada píxel con el valor del píxel central, y considera el resultado como un numero binario.

Se crea una carpeta que almacena un conjunto de imágenes segmentadas para extraer características a través de LBP y son guardadas en un archivo de datos de entrenamiento como se observa en la Fig. 8.

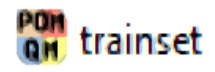

Fig. 8. Conjunto de datos

Se crean dos clases que contienen características de 100 imágenes que contienen plaga y 100 imágenes de hoja de Limón sin plaga, de acuerdo con el compilador del programa utilizado las clases proporcionadas son: 1) La 110 que son las características de las imágenes que contienen daño del minador y 2) La 121 que son aquellas imágenes de hoja de limón sanas.

|  |  |                                   |               |        |        | a      |
|--|--|-----------------------------------|---------------|--------|--------|--------|
|  |  | 0.6504 108.6744 74.9874 51.4516   | $-2.7242$     | 0.1091 | 0.0980 | 0.0092 |
|  |  | 0.7518 131.9583 87.8611 59.1403   | $0 - 29.6660$ | 0.0110 | 0.0112 | 0      |
|  |  | 0.5625 648.7341 240.7765 461.4034 |               | 0.0190 | 0.0350 | 0      |

Fig. 9. Características obtenidas de las imágenes para el entrenamiento

#### *F. Clasificación*

Los vecinos más cercanos (knearest neighbors) es un método de clasificación supervisada que sirve para estimar la función de densidad de las predicciones por cada clase.

Para clasificar se crea una carpeta de prueba que contiene más de 100 imágenes de hojas de Limón con plaga y sin plaga, estas son analizadas en el programa, como se observa en la fig. 9. La imagen clasificada y el número que proporciona corresponde a la clase que tiene plaga como se mencionó en la etapa anterior.

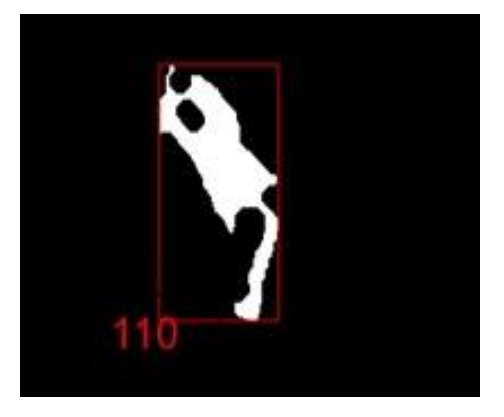

Fig. 10. Imagen clasificada con daño

# III. RESULTADOS

A continuación, se muestra en la fig. 10 la carpeta que contiene las imágenes de prueba para la clasificación a través del KNN.

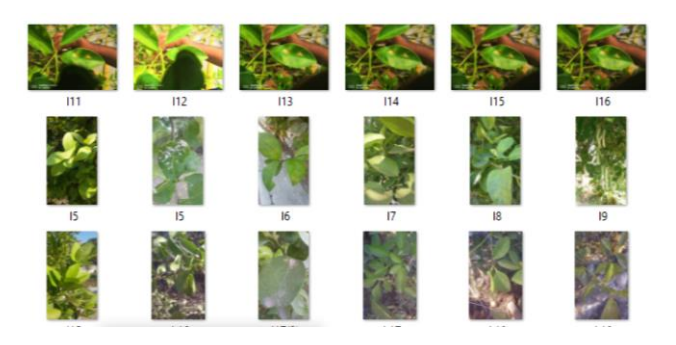

Fig. 11. Imágenes de hojas de Limón.

En la fig. 11. Se muestra los resultados obtenidos para cada una de las imágenes en la leyenda expected: se encuentra el nombre de la imagen siguiente a ello la predicción a la clase a la que pertenece, así como se explicó en las etapas anteriores acerca de las clases.

| expected: y - predicted: 121   |
|--------------------------------|
| expected: y1 - predicted: 121  |
| expected:i2 - predicted:121    |
| expected: y6 - predicted: 121  |
| expected: y7 - predicted: 121  |
| expected: n5 - predicted: 110  |
| expected: n6 - predicted: 110  |
| expected: y4 - predicted: 121  |
| expected:111 - predicted:110   |
| expected:14 - predicted:110    |
| expected: y8 - predicted: 121  |
| expected:18 - predicted:110    |
| expected: y9 - predicted: 121  |
| expected:19 - predicted:110    |
| expected: v10 - predicted: 121 |

Fig. 12. Resultados del clasificador.

#### IV. CONCLUSIONES

El presente trabajo propone técnicas de visión computacional para la clasificación de los daños causados por la plaga minador de hoja de los cítricos que afectan el cultivo de limón mexicano.

Los daños causados por el minador en cada una de las imágenes se segmentan y se extraen las características para su clasificación y su entrenamiento indicando las imágenes tienen daños y las que no lo tienen.

El data set de entrenamiento dio un resultado positivo al ingresar imágenes para su consulta, siendo en un 90% su efectividad de acuerdo con los resultados antes mencionados

#### REFERENCIAS

[1] Luis Alberto Chávez Almazán, Jesús a. Díaz Ortiz, Hugo a. Saldarriaga Noreña, Gustavo Dávila Vázquez†, Agustín Santiago-moreno, José l. rosas acebedo, análisis regional de la contaminación por plaguicidas organoclorados en leche humana en guerrero, México, revista internacional de contaminación ambiental.

[https://www.researchgate.net/publication/324902467\\_Analisis\\_regiona](https://www.researchgate.net/publication/324902467_Analisis_regional_de_la_contaminacion_por_plaguicidas_organoclorados_en_leche_humana_en_Guerrero_Mexico) I de la contaminacion por plaguicidas organoclorados en leche hu [mana\\_en\\_Guerrero\\_Mexico](https://www.researchgate.net/publication/324902467_Analisis_regional_de_la_contaminacion_por_plaguicidas_organoclorados_en_leche_humana_en_Guerrero_Mexico)

- [1] Organización Mundial de la salud (OMS) 2016, Programa internacional de seguridad de sustancias químicas; impacto de las sustancias químicas en la salud. [https://www.who.int/ipcs/assessment/public\\_health/pesticides/](https://www.who.int/ipcs/assessment/public_health/pesticides/)
- [2] Rodríguez-Palomera, M., Cambero-Campos, J., Robles-Bermúdez, A., Carvajal-Cazola, C. & Estrada-Virgen, O. 2012. "enemigos naturales asociados a DLAPHORINA SITRI KUWAYAMA (HEMIPTERA: PSYLLIDAE) en limón persa (CITRUS LATIFOLIA TANAKA) en Nayarit, México, acta zoológica mexicana(n,s), 28(3) 625-629(2012) ISSN 0065-1737.
- [3] INTAGRI 2018, la produccion de limon en Mexico. Serie furtales Num. 41. Artículos de INTAGRI Mexico. 5 p. [https://www.intagri.com/articulos/frutales/la-produccion-de-limon-en](https://www.intagri.com/articulos/frutales/la-produccion-de-limon-en-mexico)[mexico](https://www.intagri.com/articulos/frutales/la-produccion-de-limon-en-mexico)